# TCP/IP Y SOCKETS

Héctor Menéndez

AIDA Research Group Computer Science Department Universidad Autónoma de Madrid

<span id="page-0-0"></span>7 de febrero de 2013

K ロ ▶ K @ ▶ K 할 > K 할 > 1 할 > 1 이익어

### Index

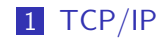

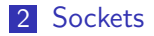

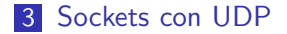

K ロ ▶ K @ ▶ K 할 ▶ K 할 ▶ ... 할 ... 900

# $\boxed{\mathsf{TCP}/\mathsf{IP}}$

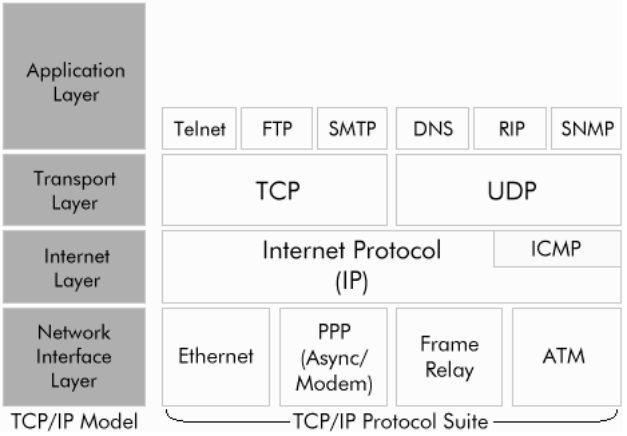

K ロ → K d → K 할 → K 할 → L 할 → M Q Q

# TCP/IP: Descripción

[IRC](#page-0-0)  $L$ TCP/IP

> $\blacksquare$  Para poder realizar una conexión se necesita la IP y el puerto. Las posibles rutas son:

$$
[0-255] . [0-255] . [0-255] . [0-255] : [0-65535]
$$

K ロ ▶ K @ ▶ K 할 > K 할 > 1 할 > 1 이익어

<span id="page-3-0"></span>Para poder realizar estas conexiones, el sistema utiliza un recurso conocido como sockets.

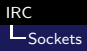

# Sockets: Descripción

- Interfaz común entre todos los protocolos disponibles de un Sistema Operativo Linux/UNIX.
- <span id="page-4-0"></span> $\blacksquare$  Se utilizan para enviar y recibir información a través de la red.

K ロ ▶ K @ ▶ K 할 > K 할 > 1 할 > 1 이익어

### Conexión por Sockets

[IRC](#page-0-0) L<sub>Sockets</sub>

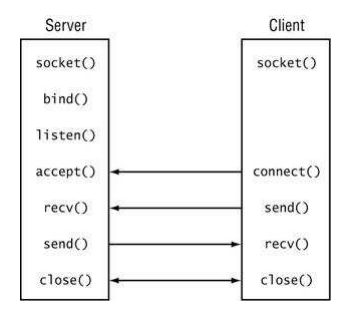

K ロ ▶ K @ ▶ K 할 ▶ K 할 ▶ .. 할 .. 19 Q Q ^

## Conexión por Sockets: Cliente

[IRC](#page-0-0)  $L_{Sockets}$ 

socket(): Crea las colas de envío y recepción de datos.

**KORK EXTERNE PROVIDE** 

- connect(): Conecta el socket a un destino.
- $\blacksquare$  send $()$ : Envía la información.
- $\blacksquare$  recy(): Recibe la información.
- $\blacksquare$  close $()$ : Cierra la conexión.

## Conexión por Sockets: Servidor

[IRC](#page-0-0)  $L_{Sockets}$ 

- socket(): Crea las colas de envío y recepción de datos.
- bind(): Conecta las colas a la red.
- listen(): Se queda escuchando a la espera de clientes.

**ADD YEARS ARA YOUR** 

- $\blacksquare$  accept(): Acepta la conexión de un cliente.
- $\blacksquare$  send(): Envía la información.
- $\blacksquare$  recy(): Recibe la información.
- $\blacksquare$  close $()$ : Cierra la conexión.

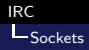

# La función socket()

Listing 1: Definitición de la función socket()

 $\#include$   $<$ sys/socket.h $>$  $\#include$ clude $<$ resolv.h> int socket (int domain, int type, int protocol)

- Hace eficaz al receptor de mensajes y comienza el proceso completo de envío y recepción de mensajes de otra computadora.
- Crea un descriptor para acceder a las computadoras de la red (al igual que open() crea un descriptor para acceder a los archivos y dispositivos de nuestro Sistema Operativo).
- $\blacksquare$  Necesita información que determine a qué capa se quiere acceder.

## La función socket(): Domain

[IRC](#page-0-0)  $L_{Sockets}$ 

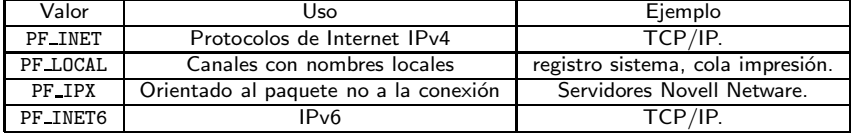

K ロ K イロ K モ X モ X モ X モ コ の Q Q C

# La función socket(): Type

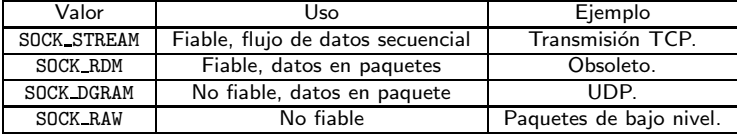

### La función socket (): Protocol

[IRC](#page-0-0)  $L_{Sockets}$ 

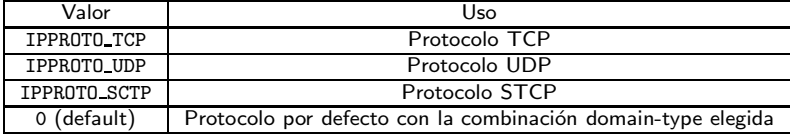

# La función socket $()$ : Ejemplo

[IRC](#page-0-0)  $\mathsf{L}_{\mathsf{Sorkets}}$ 

Listing 2: Definición de la función socket()

int sd: sd=socket (PF\_INET, SOCK\_STREAM, 0)

- $\blacksquare$  La función socket() devuelve un descriptor (sd) o -1 en caso de error.
- Cuando devuelve error, coloca el código en errno. Lo valores pueden ser, entre otros:

**KORKARYKERKE POLO** 

- EPROTONOSUPPORT: Protocolo no soportado.
- EACCES: Permiso denegado.
- EINVAL: Protocolo desconocido.
- $\blacksquare$  Crea un extremo de la comunicación.

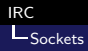

# $La function bind()$

Listing 3: Definición de la función bind()

```
\#include < <sys/socket.h>\#include <sys/types.h>
\#include<resolv.h>int bind (int sockfd, const struct sockaddr *addr,
 socklen_t addrlen);
```
- $\blacksquare$  La función bind() devuelve 0 si todo sale bien o -1 en caso de error.
- Cuando devuelve error, coloca el código en errno. Lo valores pueden ser, entre otros:
	- $E$ EADDRINUSE: La dirección dada está actualmente en uso.
	- EACCES: Permiso denegado.
	- EINVAL: La longitud de addrlen es errónea.

#### [IRC](#page-0-0)  $L_{Sockets}$

# $La function bind()$

Listing 3: Definición de la función bind()

```
\#include <sys/socket.h>
\#include <sys/types.h>
\#include<resolv.h>int bind (int sockfd, const struct sockaddr *addr,
 socklent addrlen);
```
- Cuando un socket es creado con socket(), existe en un espacio de nombrs (o familia de direcciones) pero no tiene una dirección asignada. Esta función asigna la dirección especificada por addr al socket referido por el descriptor sockfd. addrlen especifica el tamaño en bytes de la estructura de la dirección a la que apunta addr.
- Esta operación tradicionalmente se denomina "asignar un nombre a un socket".**A O A G A 4 O A G A G A 4 O A 4 O A 4 O A 4 O A 4 O A 4 O A 4 O A 4 O A 4 O A 4 O A 4 O A 4 O A**

# $La function connect()$

[IRC](#page-0-0)  $L_{Sockets}$ 

Listing 4: Definición de la función connect()

```
\#include < <sys/socket.h>\#include <sys/types.h>
\#include<resolv.h>int connect (int sockfd, const struct sockaddr *addr,
 socklen_t addrlen);
```
- $\blacksquare$  La función connect() devuelve 0 si todo sale bien o -1 en caso de error.
- Cuando devuelve error, coloca el código en errno. Lo valores pueden ser, entre otros:
	- $\blacksquare$  EAFNOSUPPORT: La dirección dada no está soportada.
	- EACCES: Permiso denegado.
	- EISCONN: El socket ya está conectado.

# $La function connect()$

[IRC](#page-0-0)  $L_{Sockets}$ 

Listing 4: Definición de la función connect()

```
\#include <sys/socket.h>
\#include <sys/types.h>
\#include<resolv.h>int connect (int sockfd, const struct sockaddr *addr,
 socklen_t addrlen);
```
- $\blacksquare$  Conecta el socket referenciado en sockfd a la dirección especificada por addr. El valor addrlen especifica el tamaño de addr:
	- $\blacksquare$  Identifica el destino IP.
	- Habilita el canal.
	- Informa al destino de dónde debe enviar las respuestas.

**KORK ERKER ADAM STRAKE** 

 $\blacksquare$  Realiza bind de forma implícita.

#### [IRC](#page-0-0) **L**Sockets

#### La estrutura sockaddr

```
Listing 5: Definición de la estructura sockaddr
```
**KORK ERKER ADAM STRAKE** 

```
struct sockaddr {
  sa family t sa family;
  char sa_data [14];
}
```
sa family: Familia utilizada.

sa\_data: resto de la información.

[IRC](#page-0-0)  $L_{Sockets}$ 

#### La estrutura sockaddr in

Listing 6: Definición de la estructura sockaddr\_in

**KORK ERKER ADAM STRAKE** 

```
struct sockaddr in {
   sa family t sin family;
  unsigned short int sin_port;
   struct in addr sin addr:
  unsigned char pad [];
}
```
sin family: Familia utilizada.

- sin port: Puerto utilizado.
- $\blacksquare$  in addr: Dirección utilizada.
- $\blacksquare$  \_pad []: Resto de información.

### Funciones para la ordenación de bytes

[IRC](#page-0-0) L<sub>Sockets</sub>

Listing 7: Definición de las funciones de conversión

```
\#include \langlearpa/inet.h>uint32_t htonl(uint32_t hostlong);
u int 16_t htons (uint 16_t hostshort);
uint32_t ntohl(uint32_t netlong);
u int16_t ntohs (u int16_t netshort);
```
- Cuando se trabaja con envíos de bytes en red, es necesarios ponerlos de forma apropiada. Hay dos tipos de orden: big-endian y little-endian. El orden en red es big-endian, el del sistema depende del procesador.
- htonl, htons, ntohl, ntohs: convierten el orden en bytes de los valores de orden host a orden de red. Las dos primeras de host a red. las demás alrevés. las acabadas en s convierten 16 bytes, las acabadas en l 32.

### Funciones para la ordenación de bytes

[IRC](#page-0-0)  $L_{Sockets}$ 

Listing 8: Definición de la estructura sockaddr in

```
\#include \ltsys/socket.h>
\#include \langlenetinet/in.h>
\#include \langlearpa/inet.h>
\frac{m}{n} in t inet_aton (const char *cp, struct in_addr *inp);
char * inet ntoa (struct in addr in);
```
- $\blacksquare$  inet aton: transforma la notación punto (###.###.###.###) al binario ordenado en red. Devuelve 0 si falla y distinto de cero si la dirección es válida.
- **n** inet ntoa: transforma un binario IP ordenado en red a un ASCII en notación punto decimal.

#### [IRC](#page-0-0)  $L_{Sockets}$

#### La estrutura listen()

#### Listing 9: Definición de la estructura listen()

 $\#$ include  $\lt$ sys/socket.h> int listen (int sockfd, int backlog);

- $\blacksquare$  En caso de éxito, se devuelve cero. En caso de error, se devuelve -1 y se pone en errno un valor apropiado.
	- EADDRINUSE: Otro conector ya se encuentra escuchando en el mismo puerto.

**ADD YEARS ARA YOUR** 

- ENOTSOCK: El argumento sockfd no es un conector.
- EBADF: El argumento sockfd no es un descriptor válido.

#### [IRC](#page-0-0)  $L_{Sockets}$

### La estrutura listen()

#### Listing 9: Definición de la estructura listen()

 $\#$ include  $\lt$ sys/socket.h> int listen (int sockfd, int backlog);

- Espera conexiones en un conector (socket).
- El parámetro backlog define la longitud máxima a la que puede llegar la cola de conexiones pendientes.
- Si una petición de conexión llega estando la cola llena, el cliente puede recibir un error con una indicación de ECONNREFUSED o, si el protocolo subyacente acepta retransmisiones, la petición puede no ser tenida en cuenta, de forma que un reintento tenga éxito.

### La estrutura accept()

[IRC](#page-0-0)  $L_{Sockets}$ 

Listing 10: Definición de la estructura accept()

```
\#include \ltsys/types.h>
\#include \leftarrow \leftarrow \leftarrow \leftarrow \leftarrow \leftarrow \leftarrow \leftarrow \leftarrow\#include <resolv.h>
int accept (int sockfd, struct sockaddr *addr,
socklen_t *addrlen);
```
- $\blacksquare$  La llamada devuelve -1 ante un error. Si tiene éxito, devuelve un entero no negativo que es el descriptor del conector aceptado. Los valores de errno pueden ser, entre otros:
	- $EINVAL:$  El conector no está escuchando conexiones.
	- ENOTSOCK: El descriptor referencia a un fichero, no a un conector.
	- $\blacksquare$  EAGAIN: El conector está marcado como no-bloqueante y no hay conexiones que aceptar.

### La estrutura accept()

[IRC](#page-0-0)  $L_{Sockets}$ 

Listing 10: Definición de la estructura accept()

```
\#include \ltsys/types.h>
\#include \ltsys/socket.h>
\#include<resolv.h>int accept (int sockfd, struct sockaddr *addr,
socklen_t *addrlen ):
```
- $\blacksquare$  Acepta una conexión sobre un conector (socket).
- $\blacksquare$  La función accept se usa con conectores orientados a conexión (SOCK STREAM, SOCK SEQPACKET y SOCK RDM).
- $\blacksquare$  Extrae la primera petición de conexión de la cola de conexiones pendientes, le asocia un nuevo conector con, practicamente, las misma propiedades que sockfd y reserva un nuevo descriptor de fichero para el conector, el cuál es el valor devuelto por la llamada.**A O A G A 4 O A G A G A 4 O A 4 O A 4 O A 4 O A 4 O A 4 O A 4 O A 4 O A 4 O A 4 O A 4 O A 4 O A**

[IRC](#page-0-0)  $L_{Sockets}$ 

#### La estrutura accept()

Listing 10: Definición de la estructura accept()

```
\#include \langlesys/types.h>
\#include \langlesys/socket.h>\#include<resolv.h>int accept (int sockfd, struct sockaddr *addr.
socklen t *addrlen);
```
Si no hay conexiones pendientes en la cola y el conector no está marcado como "no bloqueante", accept bloqueará al invocador hasta que se presente una conexión. Si el conector está marcado como no bloqueante y no hay conexiones pendientes en la cola, accept devolverá EAGAIN.

### La estrutura send()

Listing 11: Definición de la estructura send()

```
\#include \ltsys/types.h>
\#include \leftarrow \leftarrow \leftarrow \leftarrow \leftarrow \leftarrow \leftarrow \leftarrow \leftarrow \leftarrowssize_t send (int sockfd, const void *msg, size_t len,
  int flags):
```
- La llamada devuelven el numero de caracteres enviados, o -1 si ha ocurrido un error.
	- EINVAL: Se ha pasado un argumento inválido.
	- **ENOTSOCK:** El descriptor no es un conector.
	- EAGAIN: El conector está marcado como no-bloqueante y y la operación solicitada lo bloquearía.

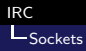

#### La estrutura send()

Listing 11: Definición de la estructura send()

```
\#include \ltsys/types.h>
\#include \langlesys/socket.h>
...<br>ssize_t send(int sockfd, const void *msg, size_t len,
 int f lags ):
```
- $\blacksquare$  Envía un mensaje de un conector (socket).
- Sólo puede ser usado cuando un conector está en un estado connected.
- <span id="page-27-0"></span>■ La longitud del mensaje viene dada por len. Si el mensaje es demasiado largo para pasar automáticamente a través del protocolo inferior, se devuelve el error EMSGSIZE y el mensaje no es transmitido.

### La estrutura send()

Listing 11: Definición de la estructura send()

```
\#include \ltsys/types.h>
\#include \leq sys/socket . h>
ssize_t send (int sockfd, const void *msg, size_t len,
 int flags);
```
- <span id="page-28-0"></span> $\blacksquare$  El parámetro flags es una palabra de opciones y puede contener las siguientes opciones:
	- MSG OOB: Enviar datos fuera de orden(out-of-band).
	- MSG DONTROUTE: No usar un "gateway" para enviar el paquete, enviar sólo a los ordenadores que se encuentren en redes conectadas directamente.
	- MSG CONFIRM: Le dice a la capa de enlace que se produjo el proceso de redirección: tienes una confirmación positiva del otro lado. Sólo válida para conectores SOCK DGRAM y SOCK RAW y actualmente sólo está implementad[a e](#page-27-0)n [I](#page-3-0)[P](#page-4-0)[v4](#page-28-0) [e](#page-29-0) IP[v](#page-34-0)[6](#page-35-0)[.](#page-3-0)

 $2990$ 

#### [IRC](#page-0-0)  $L_{Sockets}$

### La estrutura recv()

Listing  $12$ : Definición de la estructura  $recv()$ 

```
\#include \ltsys/types.h>
\#include \langlesys/socket.h>
.<br>ssize_t recv(int sockfd, void *buf, size_t len,
 int flags):
```
- <span id="page-29-0"></span>devuelve el número de bytes recibidos o -1 en caso de error. El valor de retorno es 0 cuando el enlace se ha cerrado.
	- $\blacksquare$  EBADF: sockfd es un descriptor inválido.
	- EFAULT: El buffer apunta a una dirección fuera del que corresponde al proceso.
	- EINVAL: Se han pasado argumentos inválidos.

### La estrutura recv()

Listing  $12$ : Definición de la estructura  $\text{recv}()$ 

```
\#include \leftarrow \leftarrow \leftarrow \leftarrow \leftarrow \leftarrow \leftarrow \leftarrow\#include \leq sys / socket . h>
ssize_t recv(int sockfd, void *buf, size_t len,
  int f lags );
```
- Recibe un mensaje desde un socket. Se usa normalmente cuando el socket está conectado.
- Si no hay datos a recibir en el socket, se bloquea hasta que llegan datos, aunque se puede establecer al socket como no bloqueante.
- sockfd: Descriptor socket por donde se recibirán los datos.
- **u** buf: Puntero a un buffer donde se almacenarán los datos recibidos.
- len: Longitud del buffer buf.

# La estrutura recv()

[IRC](#page-0-0)  $L_{Sockets}$ 

Listing 12: Definición de la estructura recv()

```
\#include \ltsys/types.h>
\#include \langle sys / socket . h>
ssize_t recv(int sockfd, void *buf, size_t len,
 int f lags );
```
 $\blacksquare$  El parámetro flags es una palabra de opciones y puede contener las siguientes opciones:

- **MSG\_OOB:** Recibir datos fuera de orden (out-of-band).
- MSG DONTWAIT: Habilita operaciones no-bloqueantes.

**KORK ERKER ADAM STRAKE** 

### La estrutura close()

[IRC](#page-0-0) L<sub>Sockets</sub>

#### Listing 13: Definición de la estructura close()

 $\#$ include  $\lt$ unistd.h> int close (int sockfd);

- $\blacksquare$  Cierra la conexión
- $\blacksquare$  Devuelve 0 en caso de éxito y -1 en caso de error. Sitúa el error en errno:

K ロ X K @ X K 할 X K 할 X 및 및 X O Q O

 $\blacksquare$  EBADF: sockfd no es un descriptor válido.

# **E**jemplo

#### Listing 14: Ejemplo

```
int main (int count, char *argv [])
          { // I n v o c a c i o n : p rog rama I P d e s t p u e r t o d e s t m e n s aj e
          int sockfd :
          struct sockaddr in dest;
          char buffer [MAXBUF]:
          // C r e a r un s o c k e t y a s i g n a r un numero de p u e r t o
          sockfd = socket (PF INET, SOCK STREAM, 0);
          b z e r o (a d e st , s i z e of (d est )) :
          dest \sin f a m i l v = AF INFT;
          dest . sin. port = <math>htons (atic) (arev(21));
          \int inet aton \int argy [1] , \& dest , sin addr , s addr \int :
          // C o ne c t a r a un s e r v i d o r y e n v i a r l a p e t i c i o n
          if ( connect ( sockfd , ( const struct sockaddr *) &dest, size of ( dest) ) != 0)
                     print(f'' \text{connect}() \text{ if} \text{ailed}'');
          sscanf ( argv[3], "%\n", buffer);
          send (sockfd, buffer, strlen (buffer), 0);
          // V a c i a r e l b u f f e r y l e e r l a r e s p u e s t a CORTA.
          bzero ( buffer , MAXBUF) ;
          recv (sockfd, buffer, MAXBUF-1,0);
          print(f'' %", buffer):
          close(sockfd):return 0:
}
```
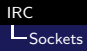

### Para profundizar

<span id="page-34-0"></span> $\blacksquare$  ¿Tienes dudas sobre el funcionamiento de una función? Usa man y el nombre de la función en tu terminal.

K ロ ▶ K @ ▶ K 할 ▶ K 할 ▶ 이 할 → 9 Q Q →

# Sockets UDP

- $\blacksquare$  El protocolo UDP no está orientado a conexión por lo que varios detalles de implementación cambian.
- $\blacksquare$  El servidor no se queda escuchando una conexión sino un paquete, así mismo, el cliente no se conecta al servidor, sino que le envío información que puede no llegar.
- <span id="page-35-0"></span>Para realizar estas funcionalidades se utilizan las funciones sendto y recvfrom.

**ADD YEARS ARA YOUR** 

#### La estrutura sendto()

[IRC](#page-0-0) L<sub>Sockets</sub>

Listing 15: Definición de la estructura sendto()

```
\#include \leftarrow \leftarrow \leftarrow \leftarrow \leftarrow \leftarrow \leftarrow \leftarrow\#include \ltsys/socket.h>
ssize_t sendto (int sockfd, const void *buf, size_t len,
   int flags, const struct sockaddr *dest_addr,
   socklen_t addrlen);
```
- **E**nvía un mensaje a un destinatario especificado en dest addr (su longitud viene dada por addrlen).
- sockfd es el descriptor del socket.
- **buf es el mensaje cuya longitud viene dada por len.**
- Devuelve la longitud de la información enviada en caso de  $éxito$  y -1 en caso de error. Sitúa el error en errno.
- <span id="page-36-0"></span> $\blacksquare$  Tiene bind implícito.

#### La estrutura recvfrom()

[IRC](#page-0-0)  $L_{Sockets}$ 

Listing 16: Definición de la estructura recvfrom()

```
\#include \ltsys/types.h>
\#include \ltsys/socket.h>
ssize_t recvfrom (int sockfd, void *buf, size_t len,
  int flags, struct sockaddr *src_addr,
  socklen_t *addrlen);
```
- Recibe un mensaje de un destinatario que será especificado en dest addr (su longitud vendrá dada por addrlen aunque hay que pasarle la longitud de la estructura original) tras recibir el mensaje.
- sockfd es el descriptor del socket.
- **buf** es el lugar donde se escribirá el mensaje cuya longitud viene dada por len.
- <span id="page-37-0"></span>Devuelve la longitud de la información enviada en caso de  $\acute{e}x$ ito y -1 en caso de err[or](#page-36-0). Sitúa el error e[n](#page-38-0) [e](#page-36-0)[rr](#page-37-0)n[o.](#page-34-0) E se Esta en entre e

#### [IRC](#page-0-0) **L** Sockets

# Abrir Socket UDP

#### Listing 17: Abrir Socket UDP

```
int Abre Socket Udp ()
{
        struct sockaddr-in Direccion:
        int Descriptor;
        Descriptor = socket (AF INET. SOCK DGRAM. 0):Direction . sin family = AF INET:
        Direccion \sin port = htons (80);
        Direccion.sin.addr.s.addr = htonl(INADDR.ANY);
        bind ( Descriptor , ( struct sockaddr *)& Direccion,
                         size of (Direccion) = -1)
}
```
**KORK ERKER (ERKERK)** 

# Enviar Socket UDP

[IRC](#page-0-0) **L** Sockets

#### Listing 18: Enviar Socket UDP

```
int Lee Socket Udp (
        int fd, struct sockaddr *Remoto, socklen_t *Longitud Remoto,
        char *Datos, int Longitud Datos)
{
        int Leido = 0;
        int Aux = 0;
        while (Leido \langle Longitud Datos)
        {
                Aux = recvfrom (fd. Datos + Leido. Longitud Datos - Leido. 0.
                         Remoto, Longitud Remoto);
                if (Aux > 0)Leido = Leido + Aux:e l s e
                 {
                         if (Aux == 0)return Leido;
                         if (Aux == -1)return -1;
                }
        }
        return Leido:
}
```
# Recibir Socket UDP

[IRC](#page-0-0)  $L_{Sockets}$ 

#### Listing 19: Recibir Socket UDP

```
int Escribe Socket Udp (int fd, struct sockaddr *Remoto,
        socklen t Longitud Remoto, char *Datos, int Longitud Datos)
{
        int Escrito = 0:
        int Aux = 0:
        while (Escrito \langle Longitud Datos)
        {
                 Aux = sendto (fd, Datos + Escrito, Longitud Datos - Escrito, 0,
                          Remoto, Longitud Remoto);
                 if (Aux > 0)Escrito = Escrito + Aux:
                 e l s e
                 {
                          if (Aux == 0)r et urn E s c rito :
                          e l s e
                 return -1;
                 }
        }
        return Escrito:
}
```